Katowice, dnia 3 grudnia 2020 r.

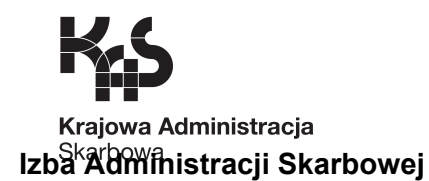

**wKatowicach**

**2401-ILZ\_.260.45.2.2020.12 ZKP-37/2020 UNP:2401-20-231622**

# **ZMIANASPECYFIKACJI ISTOTNYCHWARUNKÓW ZAMÓWIENIA**

w postępowaniu o udzielenie zamówienia publicznego prowadzonym w trybie **przetargu nieograniczonego – art. 39 Ustawy z dnia 29 stycznia 2004 r.** *Prawozamówieńpublicznych*(tj.Dz.U.z2019r.,poz.1843zezm.) o ustalonej wartości zamówienia poniżej kwot określonych w art. 11 ust. 8 ww.ustawytj.5350000euro.

# **INSTALACJAZESTAWÓW TRANSMISJIDANYCHORAZINSTALACJI, DEMONTAŻIOKRESOWAKONSERWACJAZESTAWÓW ANPR Znak:ZKP-37/2020**

**Katowice,grudzień2020r.**

Zgodnie z art. 38 ust. 4 Zamawiający informuje o zmianach w Specyfikacji Istotnych Warunków Zamówienia z dnia 25 listopada 2020 r., Zamawiający postanowił zmienić treść Specyfikacji Istotnych Warunków Zamówienia na poniższa:

# **SPECYFIKACJA ISTOTNYCHWARUNKÓW ZAMÓWIENIA (zmieniona)**

w postępowaniu o udzielenie zamówienia publicznego prowadzonym w trybie przetargu nieograniczonego - art. 39 Ustawy z dnia 29 stycznia 2004 r. *Prawozamówieńpublicznych*(t.j.Dz.U.z2019r.poz.1843zezm.) o ustalonej wartości zamówienia powyżej kwot określonych w art. 11 ust. 1 pkt 8 ww.ustawytj.144000euro

# **INSTALACJAZESTAWÓW TRANSMISJIDANYCH ORAZ INSTALACJA, DEMONTAŻ I OKRESOWA KONSERWACJAZESTAWÓW ANPR**

**Znak:ZKP-37/2020**

**Katowice,grudzień2020r.**

SPISZAWARTOŚCISPECYFIKACJIISTOTNYCHWARUNKÓW ZAMÓWIENIA

- 1. DEFINICJEISKRÓTY
- 2. ZAMAWIAJĄCY I PROWADZĄCY POSTĘPOWANIE
- 3. POSTĘPOWANIE
- 4. PRZEDMIOTZAMÓWIENIA
- 5. MIEJSCEITERMINWYKONANIAZAMÓWIENIA
- 6. UDZIAŁW POSTĘPOWANIU
- 7. KLAUZULASPOŁECZNA
- 8. SPOSÓB PROWADZENIA POSTĘPOWANIA
- 9. DOKUMENTY SKŁADANE Z OFERTĄ
- 10. WYMAGANE DOKUMENTY PO ZAMIESZCZENIU NA STRONIE INTERNETOWEJ INFORMACJIZGODNIEZART.86UST.5USTAWYPZP

10a–WYMAGANEDOKUMENTYPOTWIERDZAJĄCESPEŁNIENIEWARUNKÓW UDZIAŁU W POSTĘPOWANIU ORAZ BRAK PODSTAW WYKLUCZENIA SKŁADANE PRZEZ WYKONAWCĘ, KTÓREGO OFERTA ZOSTAŁA OCENIONA JAKO NAJKORZYSTNIEJSZA

- 11. SPOSÓB POROZUMIEWANIA SIĘ PROWADZĄCEGO POSTĘPOWANIE Z WYKONAWCAMI
- 12. WADIUM
- 13. TERMIN ZWIĄZANIA OFERTĄ
- 14. OPIS SPOSOBU PRZYGOTOWANIA OFERTY
- 15. MIEJSCE ORAZ TERMIN SKŁADANIA I OTWARCIA OFERT
- 16. OPIS SPOSOBU OBLICZANIA CENY
- 17. KRYTERIA ORAZ SPOSÓB OCENY OFERT
- 18. ISTOTNE DLA STRON POSTANOWIENIA, DOTYCZĄCE PODPISANIA ORAZ TREŚCI
- ZAWIERANEJ UMOWY W SPRAWIE ZAMÓWIENIA
- 19. POUCZENIE O ŚRODKACH OCHRONY PRAWNEJ
- 20. POSTANOWIENIA KOŃCOWE

# **ZAŁĄCZNIKI STANOWIĄCE INTEGRALNĄ CZĘŚĆ SPECYFIKACJI:**

- 1. Załacznik nr 1 do SIWZ Formularz oferty
- 2. Załącznik nr 2 do SIWZ Formularz cenowy
- 3. Załącznik nr 3 do SIWZ Jednolity Europejski Dokument Zamówienia (JEDZ)
- 4. Załącznik nr 4 do SIWZ Opis przedmiotu zamówienia
- 5. Załącznik nr 5 do SIWZ Istotne postanowienia umowy

# **1.DEFINICJEISKRÓTY**

Wyrażenia i skróty używane w Specyfikacji Istotnych Warunków Zamówienia oznaczają: SIWZ - Specyfikacja Istotnych Warunków Zamówienia

Zamawiający – podmiot wskazany w pkt 2.1. SIWZ

Prowadzący Postępowanie – podmiot wskazany w pkt 2.2. SIWZ

Ustawa Pzp – Ustawa z dnia 29 stycznia 2004 r. Prawo zamówień publicznych (t.j. Dz. U. z2019r.poz.1843zezm.)

JEDZ – Jednolity Europejski Dokument Zamówienia

Wykonawca – osoba fizyczna, osoba prawna albo jednostka organizacyjna nieposiadająca osobowości prawnej, która ubiega się o udzielenie zamówienia publicznego i złożyła ofertę lub zawarła umowę w sprawie zamówienia publicznego. Termin ten obejmuje także Wykonawców wspólnie ubiegających się o udzielenie zamówienia

Wykonawca krajowy – Wykonawca mający siedzibę lub miejsce zamieszkania na terytorium Rzeczpospolitej Polskiej

Wykonawca zagraniczny – Wykonawca mający siedzibę lub miejsce zamieszkania poza terytorium Rzeczpospolitej Polskiej

Osoba uprawniona do reprezentowania – osoba uprawniona do składania oświadczeń woli, zawierania umów, podpisywania ofert i zaciągania zobowiązań w imieniu Wykonawcy Dzień – dzień kalendarzowy

Dzień roboczy – dzień od poniedziałku do piątku za wyjątkiem dni ustawowo wolnych od pracy and the contract of the contract of the contract of the contract of the contract of the contract of the contract of the contract of the contract of the contract of the contract of the contract of the contract of the

Dokument elektroniczny – dokument tekstowy sporządzony w postaci elektronicznej - na potrzeby niniejszego postępowania dokument ten musi być podpisany kwalifikowanym podpisem elektronicznym przez wystawcę tego dokumentu

Elektroniczna kopia dokumentu – kopia dokumentu sporządzonego w postaci papierowej przekształcona do postaci elektronicznej – podpisanie jej przez wykonawcę kwalifikowanym podpisem elektronicznym jest równoznaczne z poświadczeniem elektronicznej kopii dokumentu za zgodność z oryginałem

Elektroniczny podpis kwalifikowany – elektroniczny podpis równoważny podpisowi własnoręcznemu umożliwiający ustalenie tożsamości podpisującego, składany przy użyciu danych służących do składania podpisu elektronicznego (Wykonawca w postępowaniach prowadzonych na podstawie ustawy Pzp nie może posługiwać się profilem zaufanym. Oferta podpisana profilem zaufanym zostanie odrzucona)

RODO – rozporządzenie Parlamentu Europejskiego i Rady (UE) 2016/679 z dnia 27 kwietnia 2016 r. w sprawie ochrony osób fizycznych w związku z przetwarzaniem danych osobowych i w sprawie swobodnego przepływu takich danych oraz uchylenia dyrektywy 95/46/WE (ogólne rozporządzenie o ochronie danych osobowych) – DZ. Urz. UE L 2016.119.1

# **2. ZAMAWIAJĄCY I PROWADZĄCY POSTĘPOWANIE**

# 2.1**Zamawiający**

Minister Finansów, Funduszy i Polityki Regionalnej ul.Świętokrzyska12,00-916Warszawa REGON:000002217NIP:5260250274

Zgodnie z art. 15 ust. 2 oraz ust. 4 pkt 3 ustawy Pzp, w imieniu Zamawiającego przygotowanie postępowania, przeprowadzenie postępowania realizuje:

# 2.2**ProwadzącyPostępowanie**

Izba Administracji Skarbowej w Katowicach ul. Damrota 25 40-022 Katowice REGON:001021234 NIP:9541302993 Tel.:(32)2076000Fax:(32)2076010 strona internetowa: www.slaskie.kas.gov.pl e-mail: kancelaria.ias.katowice@mf.gov.pl Godziny pracy: codziennie od poniedziałku do piątku od 7<sup>00</sup> do 15<sup>00</sup> za wyjątkiem dni ustawowo wolnych od pracy i soboty

# **3. POSTĘPOWANIE**

# 3.1.**Trybudzieleniazamówienia**

Postępowanie prowadzone jest w trybie przetargu nieograniczonego o wartości zamówienia powyżej kwot określonych w przepisach wydanych na podstawie art. 11 ust. 8 ustawy Pzp.

# 3.2.**Oznaczeniepostępowania**

Przedmiotem postępowania jest **instalacja Zestawów Transmisji Danych orazinstalacja,demontażiokresowakonserwacjaZestawówANPR**.

We wszelkiej korespondencji związanej z niniejszym postępowaniem Prowadzący Postępowanie iWykonawcy posługują się **numerem ogłoszenia TED, ID postępowania lub numerem referencyjnym Prowadzącego Postępowanie ZKP-37/2020**.

- 3.3.**Wykonawca,abywziąćudziałw niniejszym postępowaniumusiposiadaćkonto naePUAP**.
- 3.4.W niniejszym postępowaniu o udzielenie zamówienia komunikacja między Prowadzącym Postępowanie a Wykonawcami odbywa się przy użyciu następujących środków komunikacji elektronicznej:
	- **miniPortal[uhttps://miniportal.uzp.gov.pl](https://miniportal.uzp.gov.pl),**
	- **ePUAP <https://epuap.gov.pl/wps/portal>** adres skrzynki ePUAP Prowadzącego Postępowanie:**ky4c7id171**,
	- **pocztyelektroniczne[j:a-zp2.ias.katowice@mf.gov.pl](mailto:a-zp2.ias.katowice@mf.gov.pl).**

Sposób składania poszczególnych dokumentów określają zapisy niniejszej SIWZ.

3.5.**Klauzula informacyjna w związku zart.13 RODO do zastosowania w celu** związanym z postępowaniem o udzielenie zamówienia publicznego

Szczegółowe informacje zawarto na stronie Izby Administracji Skarbowej w **Katowicach** 

Link:

#### *http://www.slaskie.kas.gov.pl/izba-administracji-skarbowej-w-katowicach/ogloszenia/za mowienia-publiczne/profil-nabywcy*

**OświadczenieWykonawcyw zakresiewypełnieniaobowiązków informacyjnych** RODO zawarte jest w pkt XIII Formularza oferty stanowiącego Załącznik nr 1 do **SIWZ.**

#### 3.6.**Ofertyczęściowe**

Prowadzący Postępowanie nie dopuszcza składania ofert częściowych w rozumieniu art. 2 pkt 6 ustawy Pzp.

## 3.7.**UmowaRamowa:**

Prowadzący Postępowanie przewiduje zawarcie umowy ramowej w rozumieniu art. 99 ustawy Pzp i jej realizacja będzie następować poprzez udzielenie bezpośrednio Wykonawcy przez Zamawiającego zamówień wykonawczych bez ponownego poddania zamówienia procedurze konkurencyjnej.

#### 3.8.**ProwadzącyPostępowanie:**

- nie dopuszcza składania ofert wariantowych w rozumieniu art. 2 pkt 7 ustawy Pzp,
- nie przewiduje możliwości udzielenia zamówień, o których mowa w art. 67 ust. 1 pkt 6 ustawy Pzp,
- nie przewiduje ustanowienia dynamicznego systemu zakupów,
- nie przewiduje udzielenia zaliczek na poczet wykonania zamówienia,
- nie przewiduje przeprowadzenia aukcji elektronicznej.

# **4.PRZEDMIOTZAMÓWIENIA**

## **4.1.Postanowieniaogólne**

Przedmiotem zamówienia jest instalacja Zestawów Transmisji Danych oraz instalacja, demontaż i okresowa konserwacja Zestawów ANPR.

#### **Kod według CPV:**

45310000-3 – Roboty instalacyjne elektryczne

30200000-1 – Urządzenia Komputerowe

50312000-5 – Usługi w zakresie napraw i konserwacji sprzętu komputerowego

50343000-1 – Usługi w zakresie napraw i konserwacji urządzeń wideo

50344000-8 – Usługi w zakresie napraw i konserwacji urządzeń optycznych

# **4.2.Szczegółowyopisprzedmiotuzamówieniaokreślają:**

- a) Załącznik nr 1 do SIWZ Formularz oferty
- b) Załącznik nr 4 do SIWZ Opis przedmiotu zamówienia
- c) Załącznik nr 5 do SIWZ Istotne postanowienia umowy.

Wszystkie wyżej wymienione dokumenty dostępne są na stronie internetowej Prowadzącego Postępowanie *[www.slaskie.kas.gov.pl](http://www.slaskie.kas.gov.pl), zakładka "Ogłoszenia - Zamówieniapubliczne"–zamówieniapowyżej30tys.euro.*

#### **4.3.Informacjaopodwykonawstwie**

4.3.1. Prowadzący Postępowanie na podstawie art. 36b ust. 1 ustawy Pzp żąda, aby wykonawca poinformował Prowadzącego Postępowanie, czy powierzy wykonanie części przedmiotu zamówienia podwykonawcom. Jeżeli tak, Wykonawca ma obowiązek wskazać w pkt VIII Załącznika nr 1 do SIWZ –

Formularz oferty części zamówienia, których wykonanie zamierza powierzyć podwykonawcom, oraz w części II punkt D formularza JEDZ zaznaczyć, że zamierza zlecić osobom trzecim podwykonawstwo jakiejkolwiek części zamówienia oraz podać dane podwykonawców, o ile jest to wiadome.

Jeśli wykonawca pozostawi te części formularza ofertowego i JEDZ niewypełnione, Prowadzący Postępowanie uzna, że przedmiot zamówienia zostanie wykonany własnymi siłami, bez udziału podwykonawców.

- 4.3.2.W przypadku, gdy Wykonawca zamierza powierzyć część zamówienia podwykonawcom, a nie podał danych podwykonawców w formularzu JEDZ, Prowadzący Postępowanie wymaga, aby Wykonawca przed przystąpieniem do wykonania zamówienia podał Zamawiającemu dane podwykonawców i osób do kontaktu z nimi.
- 4.3.3.Powierzenie wykonania częścizamówienia podwykonawcom nie zwalnia Wykonawcy z odpowiedzialności za należyte wykonanie tego zamówienia.
- 4.3.4. Wykonawca ponosi wobec Zamawiającego pełną odpowiedzialność za wszelkie czynności, których wykonanie powierzył podwykonawcom. Wykonawca odpowiada za działania i zaniechania podwykonawców jak za własne.
- 4.3.5.Wykonawca ponosipełną odpowiedzialność za dokonywanie w terminie wszelkich rozliczeń finansowych z podwykonawcami.

#### **5. MIEJSCEITERMINWYKONANIAZAMÓWIENIA**

#### 5.1.**Miejscerealizacji**

Lokalizacje punktów, w których odbywać mają się instalację zostały wskazane w Załącznikach nr 1 – 4 do Opisu Przedmiotu Zamówienia.

#### 5.2.**Terminwykonaniazamówienia**:

Zamawiający może udzielać Zamówień Wykonawczych nie dłużej niż przez okres 12 miesięcy od dnia zawarcia Umowy Ramowej.

#### **6.UDZIAŁW POSTĘPOWANIU**

6.1. W postępowaniu mogą wziąć udział Wykonawcy, którzy:

6.1.1.Nie podlegają wykluczeniu z postępowania o udzielenie zamówienia na podstawie art. 24 ustawy Pzp. Prowadzący Postępowanie wymaga spełniania wszystkich warunków wzakresie nie podlegania wykluczeniu z udziału w postępowaniu podanych w art. 24 ust. 1 pkt 12-23 ustawy Pzp. Prowadzący Postępowanie wymaga również spełniania wszystkich warunków wskazanych w art. 24 ust. 5 pkt 1 ww. ustawy.

Wykonawca w celu potwierdzenia powyższego składa oświadczenie **na** formularzu JEDZ w części III (Załącznik nr 3 do SIWZ).

W celu potwierdzenia braku podstaw wykluczenia Wykonawcy z tytułu art. 24 ust.5pkt1Wykonawcamożepodać**w częściIV sekcjaA poz.1JEDZ** (Załącznik nr3 do SIWZ)**numerKRS wraz zpodaniem adresu strony internetowej**, który umożliwi Prowadzącemu Postępowanie pozyskanie informacji, októrej mowa w ww. artykule (dostep do bazy danych musi być ogólnodostępny i bezpłatny – art. 26 ust. 6 ustawy Pzp);

6.1.2. Posiada zdolność techniczną lub zawodową do realizacji przedmiotu zamówienia – na potwierdzenie powyższego Wykonawca w ofercie składa oświadczenie należytego wykonania, a w przypadku świadczeń okresowych lub ciągłych również wykonaniem, w okresie ostatnich 3 lat przed upływem terminu składania ofert, a jeżeli okres prowadzenia działalności jest krótszy – w tym okresie, co najmniej dwóch (2) zamówień, gdzie przedmiotem każdego była instalacja wraz z niezbędnymi materiałami, zestawów transmisji danych lub instalacja, demontaż, konserwacja zestawów ANPR lub montaż innych technicznych urządzeń (kamer, czujek, systemów monitoringu, automatycznie podnoszących się bramek z odczytem tablic, itp.), a wartość każdego z zamówień była nie mniejsza niż **50000,00złbrutto**.

Powyższe oświadczenie składanej jest w formularzu JEDZ w części IV sekcja **C** pkt 1b (Załącznik nr 3 do SIWZ).

- 6.2. Prowadzący Postępowanie uzna, że warunki określone w pkt 6.1.1 6.1.2 SIWZ zostaną spełnione, jeżeli Wykonawca, w celu potwierdzenia powyższego, złoży prawidłowo wypełniony formularz JEDZ (Załącznik nr 3 do SIWZ).
- 6.3. Wykonawca w celu potwierdzenia spełniania warunków udziału w postępowaniu, októrych mowa w pkt 6.1.1. SIWZ, może polegać na sytuacji finansowej lub ekonomicznej lub zdolności technicznej lub zawodowej innych podmiotów, niezależnie od charakteru prawnego łączących go z nim stosunków prawnych.

Wykonawca składa oświadczenie na temat polegania na zasobach innych podmiotów w formularzu JEDZ w części II sekcja C (Załącznik nr 3 do SIWZ).

W ww. przypadku Wykonawca wraz z ofertą przedstawia Prowadzącemu Postępowanie pisemne zobowiązanie tych podmiotów do oddania mu do dyspozycji niezbędnych zasobów na potrzeby realizacji zamówienia. Zobowiązanie to musi potwierdzać udostępnienie zasobów.Ze zobowiązania lub innych dokumentów potwierdzających udostępnienie zasobów przez inne podmioty musibezspornie i jednoznacznie wynikać w szczególności:

- jaki jest zakres dostępnych Wykonawcy zasobów innego podmiotu,
- w jaki sposób zostana wykorzystane przez Wykonawce zasoby innego podmiotu przy wykonywaniu zamówienia publicznego,
- jaki jest zakres i w jakim okresie inny podmiot będzie brał udział przy wykonywaniu zamówienia publicznego,
- czy podmiot, na zdolnościach którego Wykonawca polega w odniesieniu do warunków udziału w postępowaniu dotyczących doświadczenia, zrealizuje usługi, których wskazane zdolności dotyczą.
- 6.4. Wykonawca, który polega na sytuacji finansowej lub ekonomicznej lub zdolności technicznej lub zawodowej innych podmiotów, odpowiada solidarnie z podmiotem, który zobowiązał się do udostępnienia zasobów, za szkodę poniesioną przez Zamawiającego, powstałą w skutek nieudostępnienia zasobów, chyba że za nieudostępnienie zasobów nie ponosi winy.
- 6.5. Jeżeli sytuacja finansowa lub ekonomiczna lub zdolność techniczna lub zawodowa podmiotu, na którego zasoby Wykonawca się powoływał, zgodnie z art. 22a ust. 1 ustawy Pzp, w celu wykazania spełniania warunków udziału w postępowaniu nie

potwierdza spełniania warunku udziału w postępowaniu lub zachodzą podstawy wykluczenia tego podmiotu, Wykonawca jest obowiązany wykazać Zamawiającemu, że proponowany inny podmiot lub Wykonawca samodzielnie spełnia ten warunek w stopniu nie mniejszym niż podmiot, na którego zasoby Wykonawca powoływał się w trakcie postepowania o udzielenie zamówienia.

- 6.6.O udzielenie zamówienia mogą ubiegać się Wykonawcy występujący wspólnie. Wykonawcy ubiegający się wspólnie o udzielenie zamówienia ustanawiają pełnomocnika (lidera) doreprezentowania ich w postępowaniu o udzielenie zamówienia albo reprezentowania w postępowaniu i zawarcia umowy w sprawie zamówienia publicznego. Wykonawcy, którzy ubiegają się wspólnie o udzielenie zamówienia, ponoszą solidarną odpowiedzialność za wykonanie umowy. Do oferty należy wówczas dołączyć pełnomocnictwo, z którego treści musi wynikać, do której czynności powołano pełnomocnika - lidera (np. reprezentowanie w postępowaniu, zawarcie umowy) i jakiego postępowania dotyczy. Informację o wyznaczeniu pełnomocnika (lidera) muszą być umieszczone w formularzu JEDZ w części II sekcja A (Załącznik nr 3 do SIWZ). W takim przypadku formularz JEDZ składa każdy zWykonawców oddzielnie w odniesieniu do warunków udziału wpostępowaniu. **Pełnomocnictwonależyzłożyćzgodniezzapisamipkt9.7.SIWZ.**
- 6.7. Jeżeli oferta wspólna złożona przez dwóch lub więcej Wykonawców zostanie wyłoniona w prowadzonym postępowaniu jako najkorzystniejsza, przed podpisaniem umowy wsprawie zamówienia publicznego, Prowadzący Postępowanie zażąda w wyznaczonym terminie złożenia umowy regulującej współprace tych Wykonawców, podpisanej przez wszystkich partnerów, przy czym termin na jaki została ona zawarta nie może być krótszy niż termin realizacii zamówienia.

#### **7.KLAUZULASPOŁECZNA**

- 7.1. Zamawiający w niniejszym postępowaniu stosuje klauzule społeczne na podstawie art. 29 ust. 3a ustawy Pzp. Wymagania związane z realizacją zamówienia, dotyczące zatrudnienia pracowników napodstawie umowy o pracę przez Wykonawcę, podwykonawcę lub dalszego podwykonawcę.
- 7.2. Zamawiający wymaga, aby osoby, których czynności polegają na wykonywaniu pracy w sposób określony w art. 22 § 1 ustawy z dnia 26 czerwca 1974 r. Kodeks Pracy (Dz. U. z 2020 r. poz. 1320) realizujące czynności zgodnie z $\S$  12 ust. 1 - Istotnych postanowień umowy stanowiących Załącznik nr 5 do SIWZ, były zatrudnione na umowę o pracę. Zatrudnienie na podstawie umowy o pracę dotyczy całego okresu wykonywania zamówienia.
- 7.3. Szczegóły w zakresie zatrudnienia na umowę o pracę dotyczące wymagań, sposobu dokumentowania, kontroli i egzekwowania określają Istotne postanowienia umowy stanowiące Załącznik nr 5do SIWZ.

#### 8. SPOSÓB PROWADZENIA POSTĘPOWANIA

- 8.1.Zgodnie z art. 24aa ust. 1 ustawy Pzp Zamawiający najpierw dokona oceny ofert, a następnie zbada, czy Wykonawca, którego oferta została oceniona jako najkorzystniejsza, nie podlega wykluczeniu oraz spełnia warunki udziału w niniejszym postępowaniu.
- 8.2. Zamawiający przed udzieleniem zamówienia, wezwie Wykonawce, którego oferta została najwyżej oceniona, do złożenia w wyznaczonym terminie, nie krótszym niż 10 dni, aktualnych na dzień złożenia oświadczeń lub dokumentów potwierdzających spełnianie warunków udziału w postępowaniu oraz brak podstaw do wykluczenia

# **9. DOKUMENTY SKŁADANE Z OFERTĄ**

- 9.1. W postępowaniach o udzielenie zamówienia publicznego, których wartość jest równa lub wyższa od progów ustalonych na podstawie art. 11 ust. 8 ustawy, w celu wykazania elementów spełnienia przez Wykonawcę warunków udziału w postępowaniu oraz braku podstaw do wykluczenia, Wykonawca składa Jednolity Europejski Dokument Zamówienia, zgodnie z rozporządzeniem wykonawczym komisji (UE) 2016/7 z dnia 5 stycznia 2016 r. ustanawiającym standardowy formularz jednolitego europejskiego dokumentu zamówienia – dalej "JEDZ" (Dz. Urz. UE L 3/16).
- 9.2. Wykonawca w JEDZ zamieszcza wszelkie informacje dotyczące:
	- identyfikacii Wykonawcy,
	- nie podlegania wykluczeniu oraz spełniania warunków udziału w niniejszym postępowaniu,
	- powoływania się Wykonawcy na zasoby innych podmiotów,
	- powierzenia wykonania części zamówienia podwykonawcom,
	- ubiegania się o przedmiot zamówienia wspólnie z innymi Wykonawcami,
	- części na którą składa ofertę.
- 9.3. Oferta musi zawierać niżej wymienione dokumenty wypełnione i podpisane przez osoby uprawnione do reprezentowania Wykonawcy:
	- a) Załącznik nr 1 do SIWZ Formularz oferty,
	- b) Załącznik nr 2 do SIWZ Formularz cenowy,
	- c) Załącznik nr 3 do SIWZ Jednolity Europejski Dokument Zamówienia (JEDZ),

Dokumenty wymienione w pkt 9.3. lit. a)-c) dostępne są na stronie internetowej Prowadzącego Postępowanie *[www.slaskie.kas.gov.pl](http://www.slaskie.kas.gov.pl), zakładka "Ogłoszenia - Zamówieniapubliczne"–zamówieniapowyżej30tys.euro.*

- 9.4. W przypadku wspólnego ubiegania się o zamówienie przez Wykonawców dokumenty stanowiące załączniki:
	- nr 1 i 2 do SIWZ musi być podpisany przez osobę/osoby reprezentującą/reprezentujące wszystkich Wykonawców na podstawie stosownego pełnomocnictwa lub podpisane przez wszystkich Wykonawców wspólnie ubiegających się o udzielenie zamówienia,
	- nr 3 do SIWZ składa każdy z Wykonawców oddzielnie w celu wykazania spełniania warunków udziału w postępowaniu oraz brak podstaw wykluczenia z postępowania.
- 9.5.**Dokumentyokreślonewpkt9.3.a)-c)SIWZ,podrygorem nieważności,należy złożyćw postacidokumentuelektronicznego–każdyzdokumentów oddzielnie**

**musibyćopatrzonykwalifikowanym podpisem elektronicznym lub podpisami** elektronicznymi osób upoważnionych do reprezentacji Wykonawcy. Dokumenty **wytworzone w** formie papierowej, także podpisane odręcznie, anastępnie **zeskanowane iopatrzone kwalifikowanym podpisem elektronicznym również** będą traktowane jako prawidłowo złożone

- 9.6. Poświadczenia za zgodność z oryginałem dokonuje odpowiednio Wykonawca, podmiot, na którego sytuacji lub zdolnościach polega Wykonawca, albo podwykonawca, w zakresie dokumentów, które każdego z nich dotyczą.
- 9.7. W przypadku, gdy Wykonawcę reprezentuje pełnomocnik, do oferty musi być załączone – podpisane przez osoby uprawnione do reprezentowania Wykonawcy – pełnomocnictwo określające jego zakres. Pełnomocnictwo należy złożyć w postaci **dokumentu elektronicznego opatrzonego kwalifikowanym podpisem elektronicznym.**
- 9.8. Wykonawca ofertę składa wyłącznie za pośrednictwem **Formularza do złożenia oferty** dostępnego na ePUAP i udostępnionego również na miniPortalu.

# **10.WYMAGANE DOKUMENTY PO ZAMIESZCZENIU NA STRONIE INTERNETOWEJ INFORMACJI ZGODNIE Z ART. 86 UST. 5 USTAWY PZP**

- 10.1. Wykonawca, w terminie do 3 dni od dnia zamieszczenia informacji, o której mowa w art.86 ust. 5 ustawy Pzp na stronie Prowadzącego Postępowanie, przekazuje Prowadzącemu Postępowanie oświadczenie o przynależności lub braku przynależności do tej samej grupy kapitałowej, o której mowa w art. 24 ust. 1 pkt 23 ustawy Pzp. Wraz ze złożeniem oświadczenia, Wykonawca może przedstawić dowody, że powiązania z innym Wykonawcą nie prowadzą do zakłócenia konkurencji w postępowaniu o udzielenie zamówienia.
- 10.2. Oświadczenie o przynależności badź też braku przynależności do grupy kapitałowej należy złożyć w postaci dokumentu elektronicznego opatrzonego kwalifikowanym podpisem elektronicznym za pomocą jednego ze środków komunikacji elektronicznej określonego wpkt3.4.SIWZ (zalecasięzłożenie oświadczenia na adres poczty elektronicznej Prowadzącego Postępowanie: [a-zp2.ias.katowice@mf.gov.pl](mailto:a-zp2.ias.katowice@mf.gov.pl)). Oświadczenia nie należy szyfrować.

#### **10a – WYMAGANE DOKUMENTY POTWIERDZAJĄCE SPEŁNIENIE WARUNKÓW UDZIAŁU W POSTĘPOWANIU ORAZ BRAK PODSTAW WYKLUCZENIA SKŁADANE PRZEZ WYKONAWCĘ, KTÓREGO OFERTA ZOSTAŁA OCENIONA JAKO NAJKORZYSTNIEJSZA**

10a.1. W celu potwierdzenia spełniania przez Wykonawce, którego oferta została oceniona jako najkorzystniejsza, warunków udziału w postępowaniu Zamawiający zażąda:

10a.1.1. W przypadku polegania na zdolności technicznej lub zawodowej innych przedmiotów – pisemne zobowiązanie tych podmiotów do oddania mu do dyspozycji niezbędnych zasobów na potrzeby realizacji zamówienia,

10a 2 Dokument wymieniony w pkt 10a.1.1. SIWZ składany jest w postaci dokumentu elektronicznego opatrzonego elektronicznym podpisem kwalifikowanym lub w elektronicznej kopii dokumentu, poświadczonej za zgodność z oryginałem. Poświadczenie za zgodność z oryginałem elektronicznej kopii dokumentu następuje przy użyciu kwalifikowanego podpisu elektronicznego

10a.3. W celu potwierdzenia braku podstaw wykluczenia Wykonawcy, którego oferta została oceniona jako najkorzystniejsza w postępowaniu, Zamawiający zażąda następujących dokumentów:

10a.3.1. informacje z Krajowego Rejestru Karnego w zakresie określonym w art. 24 ust. 1 pkt 13, 14 i 21 ustawy, wystawionej nie wcześniej niż 6 miesięcy przed upływem terminu składania ofert.

10a.3.2. odpis z właściwego rejestru lub Centralnej Ewidencji i Informacji o Działalności Gospodarczej, jeżeli odrębne przepisy wymagają wpisu do rejestru lub ewidencji, w celu potwierdzenia braku podstaw wykluczenia na podstawie art. 24 ust. 5 pkt 1 ustawy PZP chyba, że Wykonawca podał w pkt XII formularza oferty informacie pozwalające na weryfikację tych danych przez Prowadzącego Postępowanie,

10a.3.3. oświadczenia Wykonawcy o braku wydania wobec niego prawomocnego wyroku sądu lub ostatecznej decyzji administracyjnej o zaleganiu z uiszczaniem podatków, opłat lub składek na ubezpieczenia społeczne lub zdrowotne albo w przypadku wydania takiego wyroku lub decyzji– dokumentów potwierdzających dokonanie płatności tych należności wraz z ewentualnymi odsetkami lub grzywnami lub zawarcie wiążącego porozumienia w sprawie spłat tych należności

10a.3.4 oświadczenia Wykonawcy o braku orzeczenia wobec niego tytułem środka zapobiegawczego zakazu ubiegania się o zamówienia publiczne

10a.4.W celu potwierdzenia braku podstaw wykluczenia z postępowania każdy z Wykonawców - wspólnie ubiegających się o zamówienie - oddzielnie składa dokumenty wymienione w pkt 10a.3.1 do 10a.3.4 SIWZ.

10a.5. Dokumenty podmiotów zagranicznych:

10a.5.1. Jeżeli Wykonawca ma siedzibę lub miejsce zamieszkania poza terytorium Rzeczypospolitej Polskiej, zamiast dokumentu, o którym mowa:

10a.5.1.1. w pkt 10a.3.1. SIWZ – składa informację z odpowiedniego rejestru albo, w przypadku braku takiego rejestru, inny równoważny dokument wydany przez właściwy organ sądowy lub administracyjny kraju, w którym Wykonawca ma siedzibę lub miejsce zamieszkania lub miejsce zamieszkania ma osoba, której dotyczy informacja albo dokument w zakresie określonym w art. 24 ust. 1 pkt. 13, 14 i 21 ustawy Pzp - wystawione nie wcześniej niż 6 miesięcy przed upływem terminu składania ofert.

10a.5.1.2. w pkt 10a.3.2 SIWZ – składa dokument lub dokumenty wystawione w kraju, w którym Wykonawca ma siedzibę lub miejsce zamieszkania, potwierdzające odpowiednio, że:

 $-$  nie otwarto jego likwidacji ani nie ogłoszono upadłości – wystawione nie wcześniej niż 6 miesięcy przed upływem terminu składania ofert.

10a.5.2. Jeżeli w kraju, w którym Wykonawca ma siedzibę lub miejsce zamieszkania lub miejsce zamieszkania ma osoba, której dokument dotyczy, nie wydaje się dokumentów, októrych mowa w pkt 10a.5.1. SIWZ, zastępuje się je dokumentem zawierającym odpowiednio oświadczenie Wykonawcy, ze wskazaniem osoby albo osób uprawnionych do jego reprezentacji, lub oświadczenie osoby, której dokument miał dotyczyć, złożone przed notariuszem lub przed organem sądowym, administracyjnym lub organem samorządu zawodowego lub gospodarczego właściwym ze względu na siedzibę lub miejsce zamieszkania Wykonawcy lub miejsce zamieszkania tej osoby.

10a.5.3. W przypadku wątpliwości co do treści dokumentu złożonego przez Wykonawcę, Zamawiający zwraca się do właściwych organów odpowiednio kraju, w którym Wykonawca ma siedzibę lub miejsce zamieszkania lub miejsce zamieszkania ma osoba, której dokument dotyczy, o udzielenie niezbednych informacji dotyczących tego dokumentu.

10a.6. Jeżeli w kraju, w którym miejsce zamieszkania ma osoba, której dokument miał dotyczyć, nie wydaje się takich dokumentów, zastępuje się go dokumentem zawierającym oświadczenie tej osoby złożonym przed notariuszem lub przed organem sądowym, administracyjnym albo organem samorządu zawodowego lub gospodarczego właściwym ze względu na miejsce zamieszkania tej osoby.

10a.7. W przypadku wątpliwości co do treści dokumentu złożonego przez wykonawcę, Zamawiający może zwrócić się do właściwych organów kraju, w którym miejsce zamieszkania ma osoba, której dokument dotyczy, o udzielenie niezbędnych informacji dotyczących tego dokumentu.

10a.8 Dokumenty/oświadczenia wymienione w pkt 10a SIWZ składane są w postaci dokumentu elektronicznego opatrzonego elektronicznym podpisem kwalifikowanym lub w elektronicznej kopii dokumentu, poświadczonej za zgodność z oryginałem. Poświadczenie za zgodność z orvginałem elektronicznej kopii dokumentu następuje przy użyciu kwalifikowanego podpisu elektronicznego.

10a.9. Poświadczenia za zgodność z oryginałem dokonuje odpowiednio Wykonawca, podmiot, na którego sytuacji lub zdolnościach polega Wykonawca, albo podwykonawca, w zakresie dokumentów, które każdego z nich dotyczą.

10a.10. Dokumenty, o których mowa w pkt 10a SIWZ należy złożyć za pomocą jednego ze środków komunikacji elektronicznej określonego w pkt 3.4. SIWZ (zaleca się złożenie dokumentów na adres poczty elektronicznej Zamawiającego: a-zp2.ias.katowice@mf.gov.pl). Dokumentów nie należy szyfrować.

# **11.SPOSÓBPOROZUMIEWANIASIĘPROWADZĄCEGOPOSTĘPOWANIEZ WYKONAWCAMI**

- 11.1.W postępowaniu o udzielenie zamówienia komunikacja pomiędzy Prowadzącym Postępowanie aWykonawcami odbywa się elektronicznie za pośrednictwem miniPortalu:**<https://miniportal.uzp.gov.pl/>**,ePUAPu:**https://epuap.gov.pl/wps/portal lub za pośrednictwem poczty elektronicznej: a-zp2.jas.katowice@mf.gov.pl.**
- 11.2.Wymagania techniczne i organizacyjne wysyłania i odbierania dokumentów elektronicznych, elektronicznych kopii dokumentów i oświadczeń oraz informacji przekazywanych przy ich użyciu opisane zostały w Regulaminie korzystania z miniPortalu oraz Regulaminie ePUAP.
- 11.3. Maksymalny rozmiar plików przesyłanych za pośrednictwem dedykowanych formularzy do: złożenia, zmiany, wycofania oferty lub wniosku oraz do komunikacji wynosi 150 MB.
- 11.4. Za datę przekazania oferty, wniosków, zawiadomień, dokumentów elektronicznych, oświadczeń lub elektronicznych kopiidokumentów lub oświadczeń oraz innych informacji przyjmuje się datę ich przekazania na ePUAP.
- 11.5. Identyfikator postępowania i klucz publiczny dla niniejszego postępowania o udzielenie zamówienia publicznego dostępne są na Liście wszystkich postępowań na miniPortalu.
- 11.6. Sposób sporządzenia dokumentów elektronicznych, oświadczeń lub elektronicznych kopii dokumentów lub oświadczeń musi być zgody z wymaganiami określonymi w:
	- rozporządzeniu Prezesa Rady Ministrów z dnia 27 czerwca 2017 r. *w sprawie użycia środków komunikacji elektronicznej w postępowaniu oudzielenie zamówienia publicznego orazudostępniania iprzechowywania dokumentów elektronicznych*(Dz.U.z2017r.poz.1320zezm.),
	- rozporządzeniu Ministra Rozwoju z dnia 26 lipca 2016 r. *w sprawie rodzajów dokumentów,jakichmożeżądaćZamawiającyodWykonawcywpostępowaniu oudzieleniezamówienia*(Dz.U.z2016r.poz.1126zezm.).
- 11.7.**Wykonawca zobowiązany jestdo złożenia oferty wyłącznie przez miniPortal, natomiastProwadzącyPostępowaniezalecaskładaniewszystkich pozostałych dokumentów elektronicznychlubelektronicznychkopiidokumentów zapomocą poczty elektronicznej na adres e-mail: [a-zp2.ias.katowice@mf.gov.pl](mailto:a-zp2.ias.katowice@mf.gov.pl). Dokumentów elektronicznych – za wyjątkiem oferty przetargowej – nie należy szyfrować.**
- 11.8. Za pomocą poczty elektronicznej na wskazany w pkt 11.7. SIWZ adres e-mail -**Wykonawcamożezłożyćwszczególności:**
	- wnioski dot. wyjaśnienia treści SIWZ (dokumentacja przesyłana przed otwarciem **ofert),**
	- **oświadczenie dot.grupy kapitałowej,dokumenty ioświadczenia składane nawezwanieProwadzącegoPostępowaniepootwarciuofert.**
	- 11.9.**Prowadzący Postępowanie wszelkie dokumenty związane z prowadzeniem niniejszego postępowania będzie wysyłałdo Wykonawców wyłącznie drogą** elektroniczną na wskazane w Formularzu oferty adresy e-mail, w szczególności: **wyjaśnienia treściSIWZ,wezwania do złożenia oświadczeń lub dokumentów, wezwania do udzielenia wyjaśnienia w zakresie złożonych oświadczeń lub**

## **dokumentów oraz informację owyborze oferty najkorzystniejszej lub unieważnieniu postępowania.**

- 11.10.Wykonawca może zwrócić się do Prowadzącego Postępowanie z pisemną prośbą wnioskiem o wyjaśnienie treści SIWZ. Prowadzący Postępowanie udzieli wyjaśnień niezwłocznie, jednak nie później niż na 6 dni przed upływem terminu składania ofert – pod warunkiem, że wniosek o wyjaśnienie treści SIWZ wpłynął do Prowadzącego Postępowanie nie później niż do końca dnia, w którym upływa połowa wyznaczonego terminu składania ofert. Treść zapytań wraz z odpowiedzią Prowadzący Postępowanie przekaże wszystkim Wykonawcom, którym przekazano SIWZ, nie ujawniając przy tym źródła zapytania. Treść zapytania wraz z wyjaśnieniami Prowadzący Postępowanie umieści na stronie internetowej, gdzie ukazała się SIWZ. Wyjaśnienia nie będą udzielane telefonicznie.
- 11.11.W przypadku rozbieżności pomiędzy treścią niniejszej SIWZ, a treścią udzielonych odpowiedzi, jako obowiązującą należy przyjąć treść pisma zawierającego późniejsze oświadczenia Prowadzącego Postępowanie.
- 11.12.Prowadzący Postępowanie nie przewiduje zwołania zebrania Wykonawców.
- 11.13.W uzasadnionych przypadkach, przed upływem terminu do składania ofert, Prowadzący Postępowanie może zmienić treść SIWZ. Dokonaną zmianę treści specyfikacji Prowadzący Postępowanie udostępnia na swojej stronie internetowej. Jeżeli zmiana treści SIWZ spowoduje zmiany treści ogłoszenia ozmówieniu, Prowadzący Postępowanie przekaże stosowne ogłoszenie Urzędowi Publikacji Unii Europejskiej oraz zamieści na swojej stronie internetowej.
- 11.14. Jeżeli w wyniku zmiany treści SIWZ nieprowadzącej do zmiany ogłoszenia o zamówieniu jest niezbędny dodatkowy czas na wprowadzenie zmian w ofertach, Prowadzący Postępowanie przedłuży termin składania ofert umieszczając informację o tym na stronie internetowej, na której ukazała się SIWZ.
- 11.15.W celu prawidłowego sporządzenia oferty obejmującej dokonane przez Prowadzącego Postępowanie zmiany i udzielone wyjaśnienia, Wykonawca jest zobowiązany śledzić informacje zawarte na stronie internetowej Prowadzącego Postępowanie, na której została umieszczona SIWZ.
- 11.16.Wykonawca lub osoba trzecia, która będzie chciała dokonać wglądu do złożonych ofert lub protokołu musi wystąpić do Prowadzącego Postępowanie z pisemnym wnioskiem, z tym że oferty są jawne od chwili ich otwarcia.
- 11.17.Osoba uprawniona do porozumiewania się z Wykonawcami w zakresie procedury postępowania:

Elżbieta Stanisz e-mail: elzbieta.stanisz@mf.gov.pl, tel.: 32 207 60 48 Roman Kowalówka e-mail: roman.kowalowka@mf.gov.pl, tel.: 32 207 62 51.

# **12.WADIUM**

- 12.1. Warunkiem udziału w postępowaniu jest**wniesienie wadium w wysokości 30000,00zł(słownie:trzydzieścitysięcyzłotych00/100)**
- 12.2. Wadium może być wnoszone w następujących formach:
	- w pieniądzu przelew na rachunek Prowadzącego Postępowanie **OkręgowyOddziałNBPwKatowicachnr57101012120010361391200000**

Przy wnoszeniu wadium w pieniądzu (przelew) Wykonawca winien podać nazwę przetargu zgodnie z zapisami pkt 3.2 SIWZ. W przypadku przelewów bankowych za datę złożenia wadium przyjmuje się datę wpływu środków na rachunek Prowadzącego Postępowanie,

- w poręczeniach bankowych lub poręczeniach spółdzielczej kasy oszczędnościowo-kredytowej, z tym że poręczenie kasy jest zawsze poręczeniem pieniężnym,
- w gwarancjach bankowych,
- w gwarancjach ubezpieczeniowych,
- w poręczeniach udzielanych przez podmioty, o których mowa w art. 6b ust. 5 pkt 2 ustawy zdnia 9 listopada 2000 r. o utworzeniu Polskiej Agencji Rozwoju *Przedsiębiorczości*(t.j.Dz.U.z2019r.poz.310zezm.).
- 12.3. Wadium musi być wniesione przed upływem terminu do składania ofert.
- 12.4. Wadium musi obejmować minimum okres związania oferta.
- 12.5. Wadium wniesione w pieniądzu, Prowadzący Postępowanie zwraca wraz z odsetkami wynikającymi z umowy rachunku bankowego, na którym było ono przechowywane, pomniejszone o koszty prowadzenia rachunku bankowego oraz prowizji bankowej za przelew pieniędzy na rachunek bankowy wskazany przez Wykonawcę.
- 12.6.**Wadium wformieinnejniżpieniężnaWykonawcawnosiwformieelektronicznej – elektroniczny dokument wadialny musibyć opatrzony kwalifikowanym podpisem elektronicznym osób upoważnionych do jego wystawienia tj.** wystawcę dokumentu. Prowadzący Postępowanie nie dopuszcza możliwości złożenia skanu dokumentu wadialnego opatrzonego kwalifikowanym podpisem **elektronicznym.Wadium Wykonawcaskładazapomocąjednegoześrodków komunikacjielektronicznejokreślonego wpkt3.4.SIWZ (zalecasięzłożenie wadium na adres poczty elektronicznej Prowadzącego Postępowanie: [a-zp2.ias.katowice@mf.gov.pl](mailto:a-�zp2.ias.katowice@mf.gov.pl)).Dokumentuwadialnegonienależyszyfrować.**
- 12.7. Poręczenie, gwarancja lub inny dokument stanowiący formę wadium winno zawierać stwierdzenie, że na pierwsze pisemne żądanie Prowadzącego Postępowanie wzywające do zapłaty kwoty wadium zgodnie z warunkami SIWZ, następuje jego bezwarunkowa wypłata bez jakichkolwiek zastrzeżeń ze strony gwaranta/poręczyciela.
- 12.8. Oferta Wykonawcy, który nie wniesie wadium, w tym również na przedłużony okres związania ofertą lub nie zgodzi się na przedłużenie okresu związania ofertą, zostanie odrzucona na podstawie art. 89 ust. 1 pkt 7b ustawy Pzp.
- 12.9. Prowadzący Postępowanie zwraca wadium wszystkim Wykonawcom niezwłocznie po wyborze najkorzystniejszej oferty z wyjątkiem Wykonawcy, którego oferta została wybrana jako najkorzystniejsza lub unieważnieniu postępowania. Wykonawcy, którego oferta została wybrana jako najkorzystniejsza, Prowadzący Postępowanie zwraca wadium niezwłocznie po zawarciu umowy w sprawie zamówienia.
- 12.10. Prowadzący Postępowanie zwróci niezwłocznie wadium na wniosek Wykonawcy, który wycofał ofertę przed upływem terminu składania ofert.
- 12.11. Prowadzący Postępowanie żąda ponownego wniesienia wadium przez Wykonawcę, któremu zwrócono wadium, jeżeli w wyniku rozstrzygnięcia odwołania jego oferta

została wybrana jako najkorzystniejsza. Wykonawca wnosi wadium w terminie określonym przez Prowadzącego Postępowanie.

- 12.12. Prowadzący Postępowanie zatrzymuje wadium wraz z odsetkami, jeżeli Wykonawca w odpowiedzi na wezwanie, o którym mowa w art. 26 ust. 3 i 3a ustawy Pzp, z przyczyn leżących po jego stronie nie złożył oświadczeń lub dokumentów, potwierdzających okoliczności, októrych mowa w art. 25 ust. 1 ustawy Pzp, pełnomocnictw lub nie wyraził zgody na poprawienie omyłki, o której mowa w art. 87 ust. 2 pkt 3 ustawy Pzp, co powodowało brak możliwości wybrania oferty złożonej przez Wykonawcę jako najkorzystniejszej.
- 12.13. Prowadzący Postępowanie zatrzymuje wadium wraz z odsetkami, jeżeli Wykonawca, którego oferta została wybrana:
	- odmówił podpisania umowy w sprawie zamówienia publicznego na warunkach określonych w ofercie,
	- zawarcie umowy w sprawie zamówienia publicznego stało się niemożliwe z przyczyn leżących po stronie Wykonawcy.

# **13. TERMIN ZWIAZANIA OFERTA**

- 13.1. Wykonawca będzie związany ofertą przez okres 60 dni. Bieg terminu związania ofertą rozpoczyna się wraz z upływem terminu składania ofert.
- 13.2. Wykonawca może samodzielnie przedłużyć termin związania ofertą.
- 13.3. Prowadzący Postępowanie może tylko raz, na co najmniej 3 dni przed upływem terminu związania ofertą, zwrócić się do Wykonawców o wyrażenie zgody na przedłużenie tego terminu o oznaczony okres, nie dłuższy jednak niż 60 dni.
- 13.4. Wniesienie odwołania po upływie terminu do składania ofert zawiesza bieg terminu związania ofertą do czasu ogłoszenia orzeczenia przez Krajową Izbę Odwoławczą  $(art. 182$  ust. 6 ustawy Pzp).

#### **14.OPISSPOSOBUPRZYGOTOWANIAOFERTY**

- 14.1.**Oferta składana jestjako dokumentelektroniczny.Musibyć sporządzona** w języku polskim, z zachowaniem postaci elektronicznej w formacie danych pdf, **doc,docx,rtf,odtipodpisana kwalifikowanym podpisem elektronicznym.** Sposób złożenia oferty, w tym zaszyfrowania oferty opisany został na stronie **internetowej Urzędu Zamówień Publicznych https://www.uzp.gov.pl/e-zamowienia2/miniportal.**
- 14.2. Na oferte składają się dokumenty określone w pkt 8 SIWZ.
- 14.3. Ofertę wraz z załącznikami należy skompresować do jednego pliku typu "zip". Nie dopuszcza się złożenia oferty w formie plików "rar".
- 14.4. Wykonawca może przed upływem terminu składania ofert zmienić lub wycofać ofertę za pośrednictwem Formularza do złożenia, zmiany, wycofania oferty lub wniosku dostępnego na ePUAP i udostępnionego również na miniPortalu.
- 14.5. Wykonawca po upływie terminu składania ofert nie może skutecznie dokonać zmiany ani wycofać złożonej oferty.
- 14.6. Dokumenty sporządzone w języku obcym są składane wraz z poświadczonym przez Wykonawcę tłumaczeniem na język polski. W razie wątpliwości uznaje się, że wersja polskojęzyczna jest wersją wiążącą.
- 14.7.Wszelkie koszty związane ze sporządzeniem oraz złożeniem oferty ponosi Wykonawca, z wyjątkiem okoliczności określonych w art. 93 ust. 4 ustawy Pzp.
- 14.8. Oferta wraz ze stanowiącymi jej integralną część załącznikami musi być sporządzona przez Wykonawcę ściśle według postanowień niniejszej specyfikacji. Prowadzący Postępowanie nie dopuszcza modyfikowania treści załączników do SIWZ przez Wykonawcę.
- 14.9. Prowadzący Postępowanie zastrzega sobie prawo do odrzucenia oferty w przypadku zaistnienia przesłanek art. 89 ust. 1 ustawy Pzp. O powyższej decyzji Wykonawca zostanie poinformowany przez Prowadzącego Postępowanie zgodnie z art. 92 ust. 1 ustawy Pzp.
- 14.10.Wszelkie informacje stanowiące tajemnicę przedsiębiorstwa w rozumieniu ustawy z dnia 16 kwietnia 1993r. o zwalczaniu nieuczciwej konkurencji (t.j. Dz. U. z 2020 r. poz. 1913), które Wykonawca zastrzeże jako tajemnicę przedsiębiorstwa, powinny zostać złożone wosobnym pliku o nazwie:*"Załącznik stanowiący tajemnicę przedsiębiorstwa"* w postaci dokumentu elektronicznego opatrzonego kwalifikowanym podpisem elektronicznym.

#### **15. MIEJSCE ORAZ TERMIN SKŁADANIA I OTWARCIA OFERT**

- 15.1.Wykonawca składa ofertę za pośrednictwem **Formularza do złożenia oferty dostępnego naePUAP i na miniPortalu**. Klucz publiczny niezbędny do zaszyfrowania oferty przez Wykonawcę jest dostępny dla wykonawców na miniPortalu.
- 15.2.Terminskładaniaofertupływadnia**18grudnia2020r.ogodz.08:00**.
- 15.3. W przypadku złożenia przez Wykonawcę oferty po określonym przez Prowadzącego Postępowanie terminie składania ofert, Prowadzący Postępowanie niezwłocznie zawiadamia Wykonawcę o złożeniu oferty po terminie. Za datę przekazania oferty przyjmuje się datę ich przekazania na ePUAP. Każda oferta jeżeli dotarła do Prowadzącego Postępowanie przed zakończeniem otwarcia ofert – jest otwierana.
- 15.4. W przypadku braku możliwości otwarcia oferty z przyczyn technicznych lub jakichkolwiek innych, Prowadzący Postępowanie poinformuje o tym Wykonawcę.
- 15.5. Otwarcie ofert następuje poprzez użycie aplikacji do szyfrowania ofert dostępnej na miniPortalu i dokonywane jest poprzez odszyfrowanie i otwarcie ofert za pomocą klucza prywatnego.
- 15.6.Otwarcieofertodbędziesiędnia **18grudnia2020r.ogodzinie10:00**wsiedzibie Izby Administracji Skarbowej w Katowicach, ul. Damrota 25, pokój 14.
- 15.7. Otwarcie ofert jest jawne, Wykonawcy mogą uczestniczyć w sesji otwarcia ofert.
- 15.8. Ze względu na stan zagrożenia epidemicznego COVID-19 zaleca się ograniczenie udziału Wykonawców w otwarciu ofert. W przypadku, gdy Wykonawcy wyrażą chęć udziału w otwarciu ofert w siedzibie Zamawiającego, zostaną zastosowane następujące obostrzenia:
	- 15.8.1. liczba osób biorących udział w otwarciu ofert będzie ograniczona:
		- a) maksymalnie jeden przedstawiciel danego Wykonawcy;
- b) posiadana przez Zamawiającego sala pozwala na obecność maksymalnie 3 osób z zewnątrz;
- 15.8.2. każdy z obecnych zobowiązany będzie do posiadania maseczki oraz rękawiczek ochronnych;
- 15.8.3. po wejściu do siedziby Zamawiającego (przy dyżurce ochrony) obowiązkowo należy zdezynfekować ręce (rękawiczki);
- 15.8.4. należy zachować odstęp, co najmniej 2 m, od innych osób.
- 15.8.5. w razie konieczności Zamawiający może wprowadzić inne środki ostrożności niż określone powyżej
- 15.9. Bezpośrednio przed otwarciem ofert Prowadzący Postępowanie poda kwotę, jaką Zamawiający zamierza przeznaczyć na sfinansowanie zamówienia.
- 15.10. Podczas otwarcia oferty podane zostaną:
	- $-$  imie i nazwisko/nazwa firmy,
	- adres siedziby Wykonawcy,
	- warunki płatności,
	- $-$  cena oferty,
	- czas wykonania usługi.
- 15.11. Powyższe informacje niezwłocznie po otwarciu ofert Prowadzący Postępowanie zgodnie z art. 86 ust.5 ustawy Pzp zamieści na stronie internetowej [www.slaskie.kas.gov.pl](http://www.slaskie.kas.gov.pl)*zakładka"Ogłoszenia-Zamówieniapubliczne"–zamówienia powyżej30tys.euro*.

# **16. OPIS SPOSOBU OBLICZANIA CENY**

16.1. Obliczanie ceny oferty

- 16.1.1. Przez cenę oferty należy rozumieć cenę brutto jaką zapłaciłby Zamawiający za wykonanie całości przedmiotu zamówienia w ilości zgodnej z "szacowaną ilością usług" podaną w formularzu cenowym i zgodnie z cenami jednostkowymi z oferty Wykonawcy.
- 16.1.2.Cen jednostkowa brutto dla danego rodzaju prowadzonych prac musi obejmować wszystkie koszty towarzyszące wykonaniu zamówienia i uwzględniać ewentualne upusty i rabaty. W cenach należy uwzględnić podatek od towarów i usług orazpodatek akcyzowy, jeżeli napodstawie odrębnych przepisów sprzedaż towaru (usługi) podlega obciążeniu podatkiem od towarów i usług oraz podatkiem akcyzowym. Cena musi być większa od zera.
- 16.1.3.Ceny jednostkowe brutto zaproponowane przez Wykonawcę są ostateczne i wyklucza się możliwość żądania dodatkowej zapłaty za wykonanie przedmiotu zamówienia oraz nie mogą być zwiększone przez cały okres trwania umowy za wyjątkiem okoliczności określonych w art. 144 ustawy PZP.
- 16.1.4. Zgodnie z ustawą Pzp Prowadzący Postępowanie poprawi w ofercie:
	- a) oczywiste omyłki pisarskie,
- b) oczywiste omyłki rachunkowe, z uwzględnieniem konsekwencji rachunkowych dokonanych poprawek,
- c) inne omyłki polegające na niezgodności oferty z SIWZ, niepowodujące istotnych zmian w treści oferty niezwłocznie zawiadamiając o tym Wykonawcę, którego oferta została poprawiona.
- 16.2. Sposób przedstawienia ceny oferty:
	- 16.2.1. Wykonawca podaje cenę oferty w Formularzu oferty Załącznik nr 1 do SIWZ.
	- 16.2.2. Wartość oferty brutto = wartość oferty netto + należny podatek VAT (jeżeli nie ma zastosowania tzw. VAT odwrócony).

Wartość oferty zawiera wszystkie koszty ponoszone do realizacji zamówienia.

- 16.2.3. Ceny należy wyliczyć i podać w złotych polskich z dokładnością do 1 grosza. Jeżeli wartość dziesiętnej grosza jest poniżej 5 to wartość zaokrągla się w dół do pełnych groszy, jeżeli wartość dziesiętnej grosza jest 5 i powyżej to wartość zaokrągla się w górę do pełnych groszy.
- 16.2.4. Rzeczywiste opłaty na rzecz Wykonawcy będą uwzględniały:
	- dla Wykonawców krajowych cenę brutto w złotych,
	- dla Wykonawców zagranicznych cenę netto w złotych.
- 16.2.5.W przypadku wspólnego ubiegania się o udzielenie zamówienia przez Wykonawców krajowych i zagranicznych, sposób złożenia oferty cenowej uzależniony jest od siedziby lub miejsca zamieszkania ustanowionego przez Wykonawców pełnomocnika, zobowiązanego do wystawiania faktur należnych ztytułu wykonania umowy. Pełnomocnik mający siedzibę lub miejsce zamieszkania na terytorium Rzeczpospolitej Polskiej składa ofertę cenową zgodnie z wymaganiami dla Wykonawców krajowych, a Pełnomocnik mający siedzibę lub miejsce zamieszkania poza terytorium Rzeczpospolitej Polskiej zgodnie z wymaganiami dla Wykonawców zagranicznych.
- 16.2.6. Jeżeli złożono oferte, której wybór prowadziłby do powstania obowiązku podatkowego Zamawiającego zgodnie z przepisami o podatku od towarów iusług w zakresie dotyczącym wewnątrzwspólnotowego nabycia towarów, Prowadzący Postępowanie w celu oceny takiej oferty dolicza do przedstawionej w niej ceny podatek od towarów i usług, który miałby obowiązek wpłacić zgodnie z obowiązującymi przepisami.
- 16.2.7. Rozliczenia pomiędzy Zamawiającym, a Wykonawcą mogą być prowadzone tylko w złotych polskich.
- 16.3.Zamawiający posiada konto na Platformie Elektronicznego Fakturowania umożliwiającej odbieranie ustrukturyzowanych faktur elektronicznych, zgodnie z ustawa z dnia

9 listopada 2018 r. o elektronicznym fakturowaniu w zamówieniach publicznych, koncesjach na roboty budowlane lub usługi oraz partnerstwie publiczno-prywatnym (Dz.U.z2020r.,poz.1666).

- 16.4. Wykonawcy mogą wysyłać ustrukturyzowane faktury elektroniczne do Zamawiającego za pośrednictwem Platformy <https://www.brokerinfinite.efaktura.gov.pl>, nr PEPPOL, NIP5260250274.
- 16.5. Korzystanie z Platformy jest bezpłatne.
- 16.6.Zapytania w sprawie logowania na Platformie oraz spraw technicznych należy kierować na Infolinie: +48 81 828 45 00 oraz +48 507 413 712.
- 16.7. Jeżeli zaoferowana cena oferty wyda się rażąco niska w stosunku do przedmiotu zamówienia i będzie budzić wątpliwości Prowadzącego Postępowanie co do możliwości wykonania przedmiotu zamówienia zgodnie z wymaganiami określonymi przez Prowadzącego Postępowanie lub wynikającymi z odrębnych przepisów, w szczególności będzie niższa co najmniej o 30% od wartości zamówienia powiększonej o należny podatek od towarów i usług lub średniej arytmetycznej cen wszystkich złożonych ofert, Prowadzący Postępowanie zwróci się do Wykonawcy o udzielenie wyjaśnień zgodnie z art. 90 ustawy Pzp.
- 16.8.Obowiązek wykazania, że oferta nie zawiera rażąco niskiej ceny, spoczywa na Wykonawcy.

# **17.KRYTERIAORAZSPOSÓBOCENYOFERT**

# **Prowadzący Postępowanie będzie oceniałoferty według kryterium określonego poniżej:**

# **Cenaoferty(C)–waga60%**

**Sposób oceny kryterium – minimalizacja** (im niższa wartość brutto ceny oferty tym wyższa liczba punktów za to kryterium).

Oferta z najniższą ceną otrzyma 60 punktów (maksymalna liczba).

Punkty dla pozostałych ofert zostaną wyliczone zgodnie z poniższym wzorem:

# **Najniższazaoferowanacenabrutto**

**C=------------------------------------------------------------------x60pkt**

#### **Cena brutto badanej oferty**

# **Czaswykonaniausługi(D)–waga40%**

*Kryterium odnosisiędoczasuwykonaniausługidlausługwskazanychwpunktachIstotnych postanowieńumowy§1ust.2pktod2.1do2.4..Czaswykonanialiczysię*odudzielenia Zamówienia Wykonawczego. Czas ten nie może przekroczyć 50 dni

Czas wykonania usługi musi być podany w pełnych dniach.

**Sposób oceny kryterium** – minimalizacja (im krótszy czas wykonania usługi tym wyższa liczba punktów za to kryterium).

Wykonawca może uzyskać maksymalnie 40 pkt z tego kryterium.

Punkty w kryterium "Czas wykonania usługi" będą przyznawane w następujący sposób:

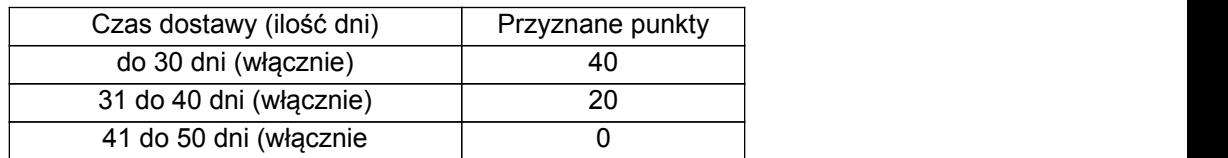

Oferta wykonawcy, która zawiera czas wykonania usługi powyżej 50 dni zostanie uznana przez zamawiającego jako niezgodna z SIWZ. W przypadku, gdy Wykonawca nie dokona wyboru Kryterium Wykonania Usługi, Zamawiający przyjmie najmniej punktowany wariant.

Wybór najkorzystniejszej oferty zamówienia będzie dokonany na podstawie uzyskanej oceny w oparciu o kryteria oceny oferty, na podstawie punktów wyliczonych wg poniższego wzoru:

#### **P1=C+D**

gdzie:

P1 – suma liczby punktów uzyskanych w kryteriach "Cena" i "Czas wykonania usługi"

C – liczba punktów uzyskanych w kryterium "*Cena*"

D – liczba punktów uzyskanych w kryterium "Czas wykonania usługi"

#### **UWAGA:**

Oferta, która otrzyma największą ilość punktów zostanie uznana za najkorzystniejszą. Podczas oceny ofert wartości przeliczane będą dla każdej operacji matematycznej z dokładnością do dwóch miejsc po przecinku.

# 18. ISTOTNE DLA STRON POSTANOWIENIA, DOTYCZĄCE PODPISANIA ORAZ TREŚCI **ZAWIERANEJUMOWYW SPRAWIEZAMÓWIENIA**

- 18.1. Zamawiający dopuszcza zmiany w treści umowy zgodnie z Kodeksem Cywilnym i art. 144 ustawy Pzp oraz zapisami zawartymi w projekcie umowy stanowiącym Załącznik nr4doSIWZ.
- 18.2. Zamówienie będzie udzielone Wykonawcy, którego oferta odpowiada zasadom ustawy Pzp, wymaganiom określonym w niniejszej SIWZ izostanie oceniona jako najkorzystniejsza, w oparciu o podane wyżej kryteria oceny ofert.
- 18.3. Maksymalną Wartością Przedmiotu Umowy Ramowej wpisaną do par 3 ust 1 umowy będzie "cena oferty" z formularza ofertowego powiększona o 30%.
- 18.4. Umowe z Wykonawcą, którego oferta zostanie wybrana, Zamawiający podpisze po upływie co najmniej 10 dni od dnia przesłania zawiadomienia o wyborze najkorzystniejszej oferty lub w terminie krótszym jeżeli zajdą okoliczności o których mowa w art. 94 ust. 2 ustawy Pzp.
- 18.5. Umowa zostanie podpisana jako dokument elektroniczny podpisany kwalifikowanym podpisem elektronicznym. Zamawiający prześle do Wykonawcy jednostronnie podpisaną Umowę mailem. Wykonawca zobowiązany jest najpóźniej w następnym dniu roboczym od otrzymania odesłać ją mailem podpisaną kwalifikowanym podpisem elektronicznym przez uprawnione osoby do Zamawiającego.
- 18.6. Jeżeli Wykonawca, którego oferta została wybrana, uchyla się od zawarcia umowy w sprawie zamówienia publicznego, to Prowadzący Postępowanie wybiera ofertę najkorzystniejszą spośród pozostałych ofert, bez przeprowadzania ich ponownej oceny chyba, że zachodzą przesłanki do unieważnienia postępowania. Za uchylanie się od zawarcia umowy w szczególności uważane bedzie niestosowanie się do zapisów ust. 18.5.
- 18.7.W przypadku zaistniałym w pkt.18.6,Zamawiający zatrzymuje wniesione przez Oferenta wadium.

# **19.POUCZENIEOŚRODKACHOCHRONYPRAWNEJ**

W przedmiotowym postępowaniu mają zastosowanie środki ochrony prawnej wymienione w dziale VI ustawy Pzp, które powinny być składane wyłącznie w formie pisemnej. Środki ochrony prawnej przysługują Wykonawcy, jeżeli ma lub miał interes w uzyskaniu danego zamówienia oraz poniósł lub może ponieść szkodę w wyniku naruszenia przez Zamawiającego przepisów niniejszej ustawy.

#### **20. POSTANOWIENIA KOŃCOWE**

Sprawy nie uregulowane niniejszą SIWZ rozstrzyga się na podstawie przepisów ustawy Pzp oraz ustawy z dnia 23 kwietnia 1964 r. - Kodeks Cywilny (t.j. Dz. U. z 2020 r. poz. 1740).

> Z up. Ministra Finansów, Funduszy i Rozwoju Regionalnego Zastępca Dyrektora Izby Administracji Skarbowej w Katowicach Ewa Myrda